#### СОГЛАСОВАНО

Первый заместитель генерального директора-заместитель по научной работе ФГУП «ВНИИФТРИ»

А.Н. Щипунов anpera 2021 г.

**Государственная система обеспечения единства измерений**

**Комплекс автоматизированный измерительно-вычислительный (АИВК) для измерения радиотехнических характеристик антенн методом ближней зоны в частотной области (планарное сканирование) РЛТГ.425820.001**

**Методика поверки**

**133-21-02 МП**

р.п. Менделееве 2021 г.

# СОДЕРЖАНИЕ

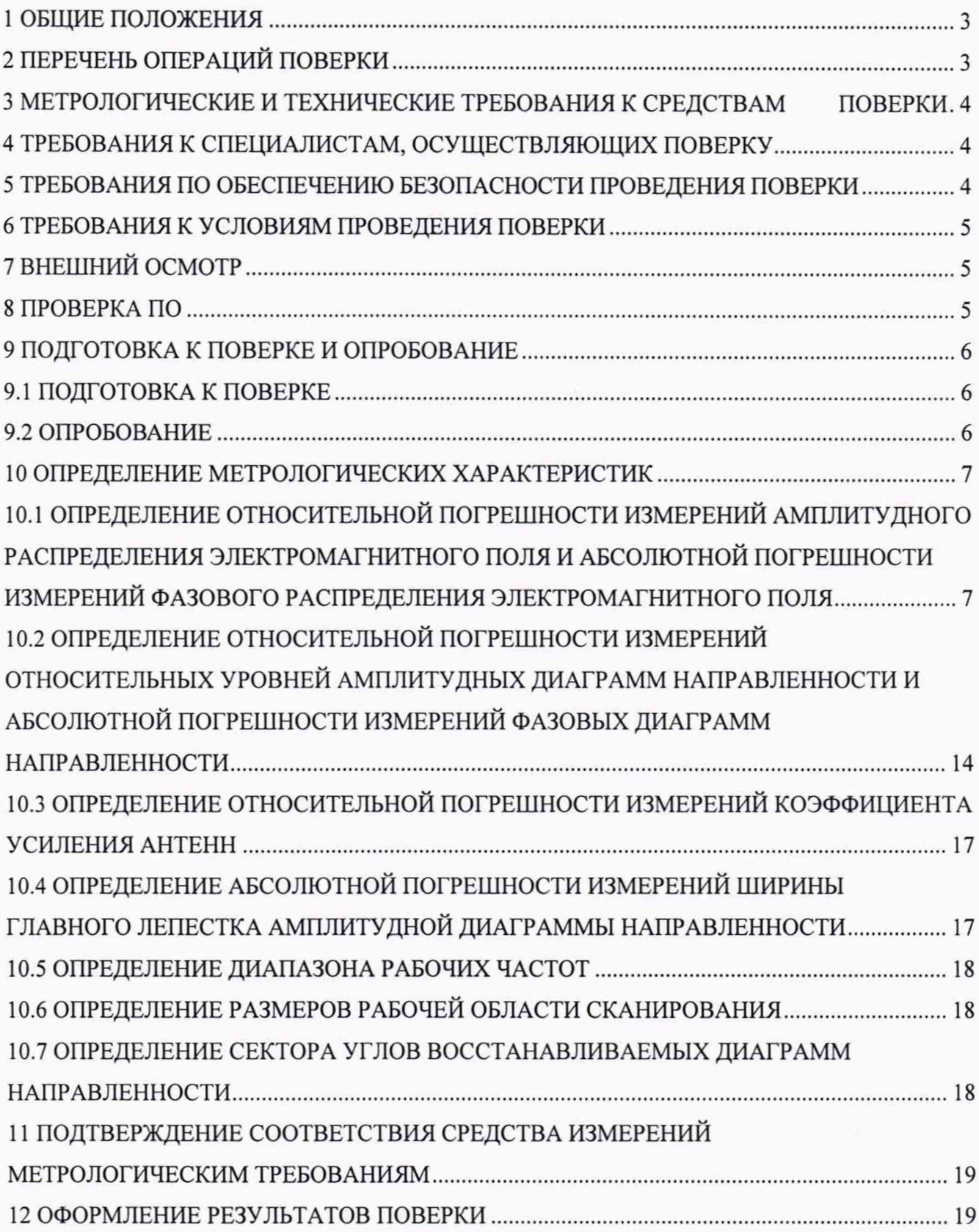

### **1 ОБЩИЕ ПОЛОЖЕНИЯ**

1.1 Настоящая методика поверки (далее - МП) устанавливает методы и средства первичной и периодической поверок комплекса автоматизированного измерительно-вычислительного (АИВК) для измерения радиотехнических характеристик антенн методом ближней зоны в частотной области (планарное сканирование) РЛТГ.425820.001 (далее - комплекс), заводской № 1690009, изготовленного ООО «Радиолайн», г. Москва,

1.2 Первичная поверка комплекса проводится при вводе его в эксплуатацию и после ремонта.

1.3 Периодическая поверка комплекса проводится в ходе его эксплуатации и хранения.

1.4 Комплекс предназначен для измерений радиотехнических характеристик антенн.

1.5 Периодическая поверка комплекса проводится не реже одного раза в 24 (двадцать четыре) месяца.

1.6 При проведении поверки обеспечена прослеживаемость к ГЭТ 193-2011.

### **2 ПЕРЕЧЕНЬ ОПЕРАЦИЙ ПОВЕРКИ**

<span id="page-2-0"></span>2.1 При проведении поверки комплекса должны быть выполнены операции, указанные в таблице 1.

Наименование операции Пункт МП Проведение операций при первичной поверке периодической поверке 1 Внешний осмотр 7 + + 2 Проверка программного обеспечения (далее - ПО) <sup>8</sup> <sup>+</sup> <sup>+</sup> 3 Подготовка к поверке и опробование 9 + + 4 Определение метрологических характеристик 10 4.1 Определение относительной погрешности измерений амплитудного распределения электромагнитного поля и абсолютной погрешности измерений фазового распределения электромагнитного поля 10.1 + + + 4.2 Определение относительной погрешности измерений относительных уровней амплитудных диаграмм направленности и абсолютной погрешности измерений фазовых диаграмм направленности  $10.2 + +$ 4.3 Определение относительной погрешности измерений коэффициента усиления антенны методом замещения 10.3 +  $+$  -4.4 Определение абсолютной погрешности измерений ширины главного лепестка амплитудной диаграммы направленности  $10.4$  + 4.5 Определение диапазона рабочих частот  $10.5$  + -4.6 Определение размеров рабочей области сканирования  $10.6$  +  $-$ 4.7 Определение сектора углов восстанавливаемых диаграмм направленности  $10.7 +$ 

Таблица 1 - Операции поверки

2.2 Не допускается проведение поверки отдельных измерительных каналов или отдельных автономных блоков или меньшего числа измеряемых величин или на меньшем числе поддиапазонов измерений.

## 3 МЕТРОЛОГИЧЕСКИЕ И ТЕХНИЧЕСКИЕ ТРЕБОВАНИЯ К СРЕДСТВАМ ПОВЕРКИ

3.1 При проведении поверки комплекса должны быть применены средства измерений. указанные в таблице 2.

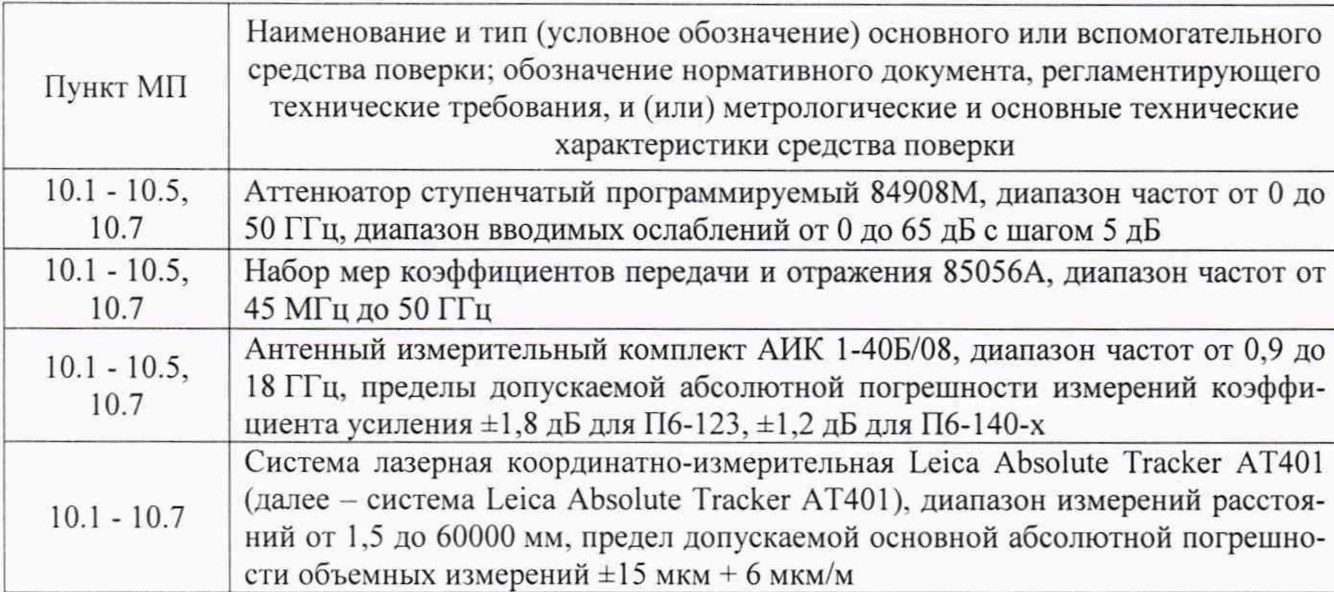

Таблица 2 – Средства измерений для поверки комплекса

3.2 Допускается использовать аналогичные средства поверки, обеспечивающих определение метрологических характеристик поверяемого комплекса с требуемой точностью.

<span id="page-3-0"></span>3.3 Средства поверки должны быть исправны, поверены и иметь сведения в Федеральном информационном фонде по обеспечению единства измерений.

### 4 ТРЕБОВАНИЯ К СПЕЦИАЛИСТАМ, ОСУЩЕСТВЛЯЮЩИХ ПОВЕРКУ

4.1 Поверка должна осуществляться лицами с высшим или средним техническим образованием, аттестованными в качестве поверителей в области радиотехнических измерений, и имеющими квалификационную группу электробезопасности не ниже третьей.

4.2 Перед проведением поверки поверитель должен предварительно ознакомиться с документом РЛТГ.425820.001 РЭ «Комплекс автоматизированный измерительно-вычислительный (АИВК) для измерения радиотехнических характеристик антенн методом ближней зоны в частотной области (планарное сканирование) РЛТГ.425820.001. Руководство по эксплуатации» (далее – РЭ).

## 5 ТРЕБОВАНИЯ ПО ОБЕСПЕЧЕНИЮ БЕЗОПАСНОСТИ ПРОВЕДЕНИЯ ПО-ВЕРКИ

5.1 При проведении поверки должны быть соблюдены все требования безопасности в соответствии с ГОСТ 12.3.019-80 «ССБТ. Испытания и измерения электрические. Общие требования безопасности», а также требования безопасности, приведённые в эксплуатационной документации на составные элементы комплекса и средства поверки.

5.2 Размещение и подключение измерительных приборов разрешается производить только при выключенном питании.

## 6 ТРЕБОВАНИЯ К УСЛОВИЯМ ПРОВЕДЕНИЯ ПОВЕРКИ

6.1 При проведении поверки комплекса должны соблюдаться условия, приведенные в таблице 3.

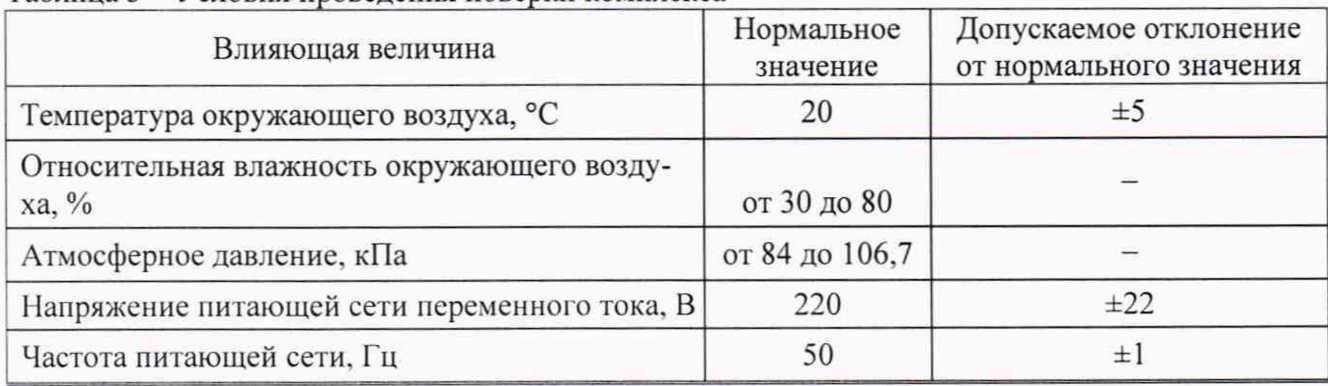

Таблица 3 - Условия проведения поверки комплекса

## <span id="page-4-0"></span>7 ВНЕШНИЙ ОСМОТР

7.1 При проведении внешнего осмотра комплекса проверить:

- комплектность и маркировку комплекса;

- наружную поверхность элементов комплекса, в том числе управляющих и питающих кабелей;

- состояние органов управления.

7.2 Проверку комплектности комплекса проводить сличением действительной комплектности с данными, приведенными в разделе 4 документа РЛТГ.425820.001 ПС «Комплекс автоматизированный измерительно-вычислительный (АИВК) для измерения радиотехнических характеристик антенн методом ближней зоны в частотной области (планарное сканирование) РЛТГ.425820.001. Паспорт» (далее - ПС).

7.3 Проверку маркировки производить путем внешнего осмотра и сличением с данными, приведенными в ПС.

7.4 Результаты внешнего осмотра считать положительными, если:

- комплектность и маркировка комплекса соответствует ПС;

- наружная поверхность комплекса не имеет механических повреждений и других дефектов:

- управляющие и питающие кабели не имеют механических и электрических повреждений;

- органы управления закреплены прочно и без перекосов, действуют плавно и обеспечивают надежную фиксацию;

- все надписи на органах управления и индикации четкие и соответствуют их функциональному назначению.

<span id="page-4-1"></span>В противном случае результаты внешнего осмотра считать отрицательными и последующие операции поверки не проводить.

### 8 ПРОВЕРКА ПО

8.1 Включить персональные компьютеры (далее - ПК), для чего:

- на блоке источника бесперебойного питания нажать кнопку ВКЛ;

- нажать на системном блоке ПК кнопку включения;

- включить монитор.

После загрузки операционной системы WINDOWS 7 на экране монитора ПК наблюдать иконки программ *RL-BEAM -DA***,** *RL BEAM DTV.*

Установить далее на ПК программу, позволяющую определять версию и контрольную сумму файла по алгоритму MD5, например, программу «HashTab».

8.2 Выбрать файл *RL-BEAM-DA.exe,* нажать на правую кнопку мыши на файле и выбрать пункт **«Свойства».** Открыть вкладку **«Хеш-суммы файлов».** Наблюдать контрольную сумму файла *RL-BEAM -DA.exe* по алгоритму MD5. Запустить файл *RL-BEAM -DA.exe*, нажать правой кнопкой мыши на строке заголовка и выбрать пункт всплывающего меню «О программе». Наблюдать значение версии файла *RL-BEAM-DA.exe.* Результаты наблюдения зафиксировать в рабочем журнале.

8.3 Выбрать файл *RL\_BEAM \_DTV.exe*, нажать на правую кнопку мыши на файле и выбрать пункт **«Свойства».** Открыть вкладку **«Хеш-суммы файлов».** Наблюдать контрольную сумму файла *RL BEAM \_DTV.exe* по алгоритму MD5. Запустить файлЯ/,\_£*EAM\_DTV.exe,* в заголовке главного окна наблюдать значение версии файла *RL\_BEAM\_DTV.exe.* Результаты наблюдения зафиксировать в рабочем журнале.

8.4 Сравнить полученные контрольные суммы и версии с их значениями, записанными в ПС. Результат сравнения зафиксировать в рабочем журнале.

8.5 Результаты идентификации ПО считать положительными, если полученные идентификационные данные ПО соответствуют значениям, приведенным в таблице 3.

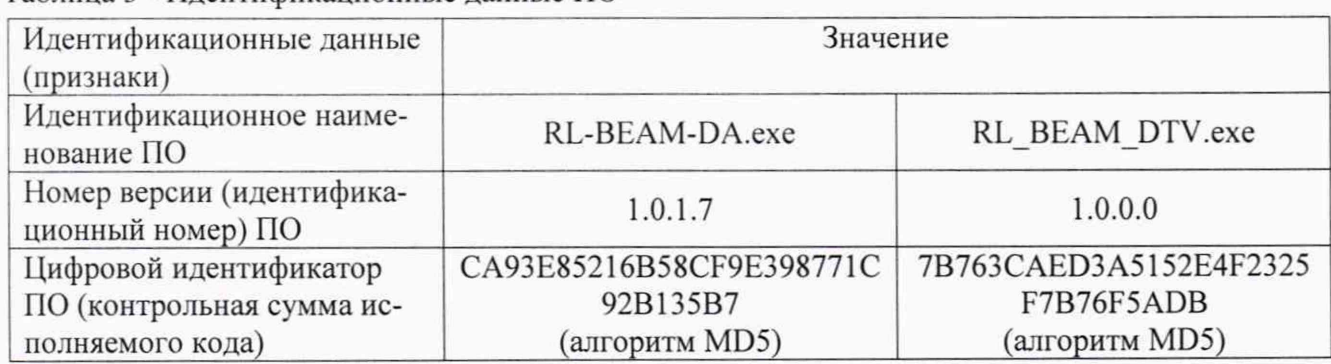

Таблица 3 - Идентификационные данные ПО

<span id="page-5-0"></span>В противном случае результаты проверки соответствия ПО считать отрицательными и последующие операции поверки не проводить.

#### 9 ПОДГОТОВКА К ПОВЕРКЕ И ОПРОБОВАНИЕ

#### 9.1 Подготовка к поверке

<span id="page-5-1"></span>9.1.1 Проверить наличие эксплуатационной документации и сроки действия свидетельств о поверке средств поверки.

<span id="page-5-2"></span>9.1.2 Подготовить средства поверки к проведению измерений в соответствии с руководствами по их эксплуатации.

#### 9.2 Опробование

9.2.1 Подготовить комплекс к работе в соответствии с РЭ.

9.2.2 Проверить работоспособность аппаратуры комплекса путем проверки отсутствия сообщений об ошибках и неисправностях при загрузке программного продукта для измерений в ближней зоне *«RL-BEAM-DA.exe».*

9.2.3 Проверить работоспособность всех приводов сканера:

- при перемещении по оси Ох;
- при перемещении по оси Оу;
- при перемещении по оси Oz;
- при вращении зонда по поляризации.

9.2.4 Соединить при помощи перемычки соединитель кабеля «вход антенны-зонда» и со-

единитель кабеля «выход испытываемой антенны». В соответствии с эксплуатационной документацией подготовить к работе векторный анализатор электрических цепей (далее - анализатор) из состава комплекса, перевести его в режим измерений модуля комплексного коэффициента передачи. Установить следующие настройки анализатора:

- полоса анализа от 1,0 до 18,0 ГГц;

- ширина полосы пропускания 1 МГц;

- уровень мощности выходного колебания минус 20 дБ (мВт).

На экране анализатора наблюдать результат измерений частотной зависимости модуля коэффициента передачи. При этом должны отсутствовать резкие изменения полученной характеристики, свидетельствующие о неудовлетворительном состоянии радиочастотного тракта комплекса.

9.2.5 Результаты поверки считать положительными, если сканер обеспечивает перемещение антенны-зонда по осям 0х, 0у, 0ги вращение в плоскости поляризации, на экране анализатора наблюдается результат измерений частотной зависимости модуля коэффициента передачи без резких изменений, а также отсутствует программная или аппаратная сигнализация о неисправностях комплекса.

В противном случае результаты поверки считать отрицательными и последующие операции поверки не проводить, комплекс бракуется и подлежит ремонту.

### 10 ОПРЕДЕЛЕНИЕ МЕТРОЛОГИЧЕСКИХ ХАРАКТЕРИСТИК

<span id="page-6-0"></span>10.1 Определение относительной погрешности измерений амплитудного распределения электромагнитного поля и абсолютной погрешности измерений фазового распределения электромагнитного поля

10.1.1 Относительную погрешность измерений амплитудного распределения электромагнитного поля  $\delta_4$ , дБ, определить по формуле (1):

$$
\delta_A = 20 \lg(1 + KS_{\Sigma}),\tag{1}
$$

где

$$
S_{\Sigma} = \sqrt{\left(\frac{\theta_{A1}^2 + \theta_{A2}^2}{3}\right) + S^2} \,,
$$
 (2)

$$
K = \frac{tS + 1.1\sqrt{\theta_{A1}^2 + \theta_{A2}^2}}{S + \sqrt{\frac{\theta_{A1}^2 + \theta_{A2}^2}{\theta_{A1}^2}}},
$$
\n(3)

$$
S = \sqrt{\frac{\sum_{j=1}^{m} \left(\frac{A_j - \overline{A}}{A_j}\right)^2}{m - 1}},
$$
\n(4)

 $\theta_{A1}$  - погрешность измерений модуля комплексного коэффициента передачи анализатором из состава комплекса;

 $\theta_{A2}$ - погрешность измерений, обусловленная неидеальной поляризационной развязкой антенн-зондов из состава комплекса;

S - среднее квадратическое отклонение результатов измерений амплитудного распределения:

А - результат измерений амплитудного распределения;

А - среднее арифметическое значение результатов измерений амплитудного распределения:

t - коэффициент Стьюдента для заданного числа реализаций измерений амплитудного

распределения.

m - количество измерений.

Абсолютную погрешность измерений фазового распределения электромагнитного поля  $\Delta_{\phi}$ , градус, определить по формуле (5):

$$
\Delta_{\phi} = \frac{180}{\pi} K_{\phi} S_{\Sigma \phi},\tag{5}
$$

где

$$
S_{\Sigma\phi} = \sqrt{\left(\frac{\theta_{\phi 1}^2 + \theta_{\phi 2}^2 + \theta_{\phi 3}^2}{3}\right) + S_{\phi}^2},\tag{6}
$$

$$
K_{\phi} = \frac{tS_{\phi} + 1.1\sqrt{\theta_{\phi 1}^2 + \theta_{\phi 2}^2 + \theta_{\phi 3}^2}}{S_{\phi} + \sqrt{\frac{\theta_{\phi 1}^2 + \theta_{\phi 2}^2 + \theta_{\phi 3}^2}{3}}},
$$
\n(7)

$$
S_{\varphi} = \sqrt{\frac{\sum_{j=1}^{m} (\varphi_j - \overline{\varphi})^2}{m - 1}},
$$
\n(8)

 $\theta_{\phi}$  - погрешность измерений фазы комплексного коэффициента передачи векторным анализатором цепей из состава комплекса, рад;

 $\theta_{\phi}$  - погрешность измерений фазы, обусловленная неточностью позиционирования антенны-зонда в плоскости сканирования, рад;

*вФг-* погрешность измерений фазы, обусловленная случайными перегибами радиочастотного тракта комплекса, рад;

 $S_{\varphi}$  – среднее квадратическое отклонение результатов измерений фазового распределения, рад;

Ф - результат измерений фазового распределения, рад;

*(р -* среднее арифметическое значение результатов измерений фазового распределения, рад.

Относительную погрешность измерений амплитудного распределения электромагнитного ноля и абсолютную погрешности измерений фазового распределения электромагнитного поля определить при относительных уровнях амплитудного распределения от минус 10 до минус 45 дБ с интервалом 5 дБ. Динамический диапазон измерений амплитудного распределения при этом должен составлять не менее 60 дБ. Под динамическим диапазоном измерений амплитудного распределения следует понимать отношение максимального уровня амплитудного распределения к среднему уровню измеряемых радиошумов.

Относительную погрешность измерений амплитудного распределения электромагнитного поля **<sup>6</sup> <sup>а</sup> <sup>и</sup>** абсолютную погрешность измерений фазового распределения электромагнитного поля До определить:

- на частоте 18 ГГц по формулам (1) и (5) соответственно;

- на частотах 1,0 и 10,0 ГГц по формулам (9) и (10) соответственно:

$$
\delta_A = 20 \lg \left( 1 + 1.1 \sqrt{\theta_{A1}^2 + \theta_{A2}^2} \right); \tag{9}
$$

$$
\Delta_{\phi} = \frac{180}{\pi} 1.1 \sqrt{\theta_{\phi_1}^2 + \theta_{\phi_2}^2 + \theta_{\phi_3}^2} \,. \tag{10}
$$

Частные составляющие погрешностей измерений (слагаемые в выражениях (2), (3), (6), (7)) определить по нижеследующим методикам.

10.1.2 Погрешность измерений модуля комплексного коэффициента передачи векторным анализатором цепей из состава комплекса определить при помощи аттенюатора 84908М.

В измерительный тракт комплекса внести аттенюатор таким образом, чтобы он соединял

разъемы радиочастотных кабелей для подключения испытываемой антенны и антенны-зонда. Ослабление аттеню атора установить равным 0 дБ.

Провести полную двухпортовую калибровку анализатора ZVA 26 из состава комплекса в комплекте со штатными радиочастотными кабелями и аттенюатором в диапазоне частот от 1,0 до 18,0 ГГц в соответствии с технической документацией на него.

Установить следующие настройки анализатора:

- полоса анализа от 1,0 до 8,0 ГГц;

- ширина полосы пропускания 500 Гц;

- режим измерений модуля комплексного коэффициента передачи S21;
- количество точек 3601.

Без подачи мощности с порта генератора векторного анализатора цепей провести изме-

рения модуля комплексного коэффициента передачи  $S(12(f_i), \text{AB})$ . ДБ. Зафиксировать верхнюю гра-

ницу АЧХ шума N, дБ.

Увеличивая мощность сигнала с порта генератора анализатора, зафиксировать опорный уровень, при котором обеспечивается условие  $|S12(f_i)| \geq (N + 55)$ , дБ.

Изменяя ослабление аттеню атора от 0 до 45 дБ с шагом 5 дБ, провести измерения модуля комплексного коэффициента передачи.

Повторить измерения комплексного коэффициента передачи для диапазона частот от 8,0 до 18,0 ГГц.

Погрешность измерений модуля комплексного коэффициента передачи на каждой частоте f, указанной в п. 10.1.1, рассчитать как разность (в логарифмических единицах) между из-

меренным значением модуля коэффициента передачи  $|Si2(f_i)|$ , дБ, и действительным значени-

ем ослабления аттеню атора  $L(f_i)$ , дБ, записанным в его технической документации (свидетельстве о поверке), по формуле (11):

$$
\theta_{A1}(f_i) = \left| \dot{S} \dot{1} 2(f_i) \right| - L(f_i). \tag{11}
$$

За погрешность  $\theta_{A1}$  для каждого номинала ослабления, соответствующего относительному уровню амплитудного распределения электромагнитного поля М, принять максимальное значение погрешности измерений  $\theta_{\scriptscriptstyle{A1}}(f_i)$  соответствующего номинала ослабления аттеню атора в установленной полосе частот в линейном масштабе (12):

$$
\theta_{A1}^{(M)} = \max \left\{ 10^{\frac{\theta_{A1}^{(M)}(f_i)}{20}} \right\}.
$$
 (12)

Результаты поверки записать в таблицу 4.

Таблица 4 - Результаты оценки погрешности измерений модуля комплексного коэффициента перелачи анализатором из состава комплекса

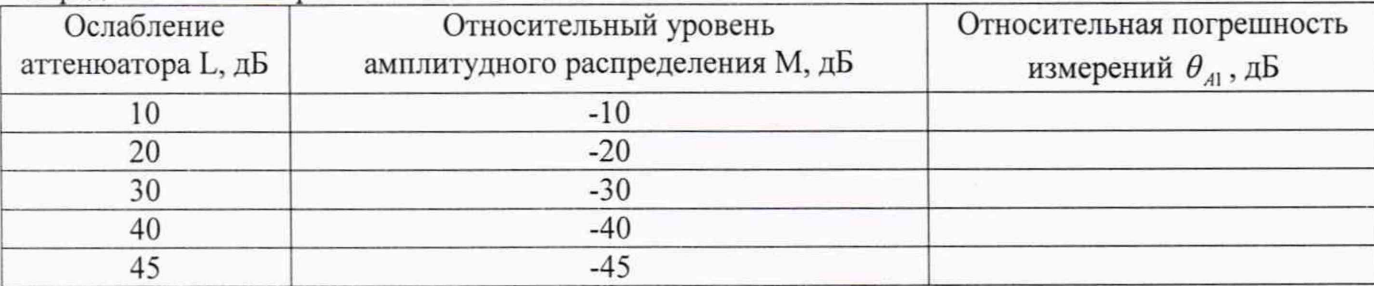

10.1.3 Погрешность измерений, обусловленную неидеальной поляризационной развязкой антенн-зондов из состава комплекса, определить по формуле (13):

$$
\theta_{A2} = (1 + 10^{0.1KTP})^2 - 1,\tag{13}
$$

где <sup>КПР</sup>- минимальный уровень кроссполяризационной развязки антенн-зондов из состава комплекса, принимаемый равным минус 20 дБ.

10.1.4 Погрешность измерений фазы комплексного коэффициента передачи векторным анализатором цепей из состава комплекса определить с помощью набора мер коэффициентов передачи и отражения 85056А и аттеню атора 84908М.

В измерительный тракт комплекса внести аттеню атор и меру фазового сдвига из состава набора 85056А таким образом, чтобы они соединяли разъемы радиочастотных кабелей для подключения испытываемой антенны и антенны-зонда. Ослабление аттеню атора установить равным 0 лБ.

Провести полную двухпортовую калибровку анализатора ZVA 26из состава комплекса в комплекте с штатными радиочастотными кабелями, аттенюатором, в соответствии с технической документацией на него.

Изменяя ослабление аттеню атора от 0 до 45 дБ с шагом 5 дБ, провести измерения фазы комплексного коэффициента передачи при следующих настройках анализатора:

- полоса анализа от 1,0 до 8,0 ГГц;

- ширина полосы пропускания 500 Гц;

- уровень мощности выходного колебания минус 20 дБ (мВт);

- режим измерений фазы комплексного коэффициента передачи S21;

- количество точек 3601.

Повторить измерения фазы комплексного коэффициента передачи при следующих настройках анализатора:

- полоса анализа от 8,0 до 18,0 ГГц;

- ширина полосы пропускания 500 Гц;
- уровень мощности выходного колебания плюс 5 дБ (мВт);
- режим измерений фазы комплексного коэффициента передачи S21;
- количество точек 3601.

Погрешность измерений фазы комплексного коэффициента передачи на каждой частоте  $f_i$ , указанной в п. 10.1.1, рассчитать как разность между измеренным значением фазы коэффи-

циента передачи  $arg(S12(f_i))$ , рад, и действительным значением установленного фазового сдвига меры  $\Phi^{(N)}(f)$ , рад, записанным в его технической документации (14):

$$
\theta_{\phi_1}^{(N)}(f_i) = \arg(S12(f_i)) - \Phi^{(N)}(f_i). \tag{14}
$$

За погрешность  $\theta_{\varphi_1}$  для каждого номинала относительного уровня фазового распределения электромагнитного поля принять максимальное значение погрешности измерений  $\theta_{\phi}^{(N)}(f_i)$ соответствующего номинала ослабления аттеню атора в установленной полосе частот (15):

$$
\theta_{\phi_1}^{(N)} = \max \{ \theta_{\phi_1}^{(N)}(f_i) \}.
$$
 (15)

Результаты поверки записать в таблицу 5.

Таблица 5 - Результаты оценки погрешности измерений фазы комплексного коэффициента передачи анализатором из состава комплекса

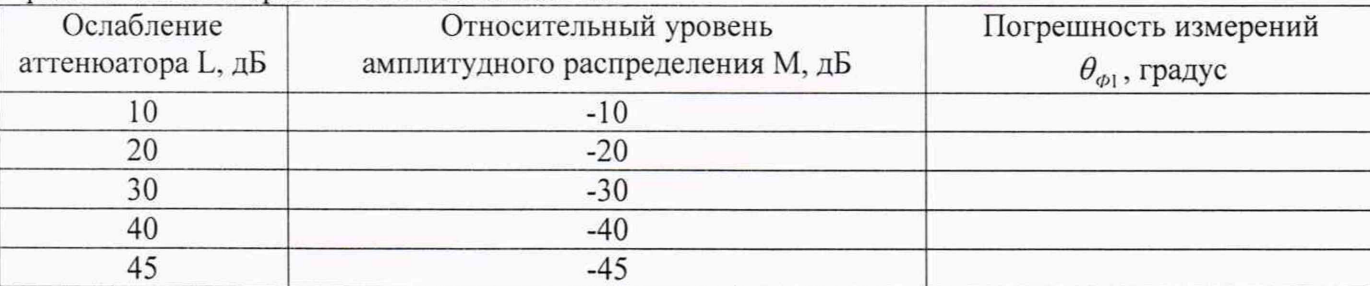

10.1.5 Погрешность измерений фазы, обусловленную неточностью позиционирования антенны-зонда в плоскости сканирования, определить с помощью системы Leica Absolute Tracker AT401.

Подготовить комплекс к измерению характеристик антенн в ближней зоне в соответствии с РЭ.

Подготовить систему Leica Absolute Tracker АТ401 к измерению в соответствии с эксплуатационной документацией на нее.

Оптический отражатель из состава системы Leica Absolute Tracker АТ401 закрепить на антенну-зонд, установленную на сканере из состава комплекса, в соответствии со схемой, приведенной на рисунке 1.

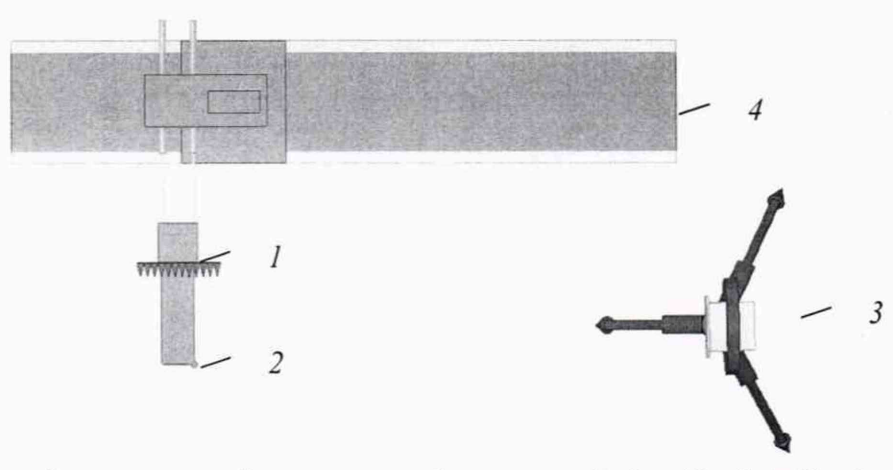

1 - антенна-зонд; 2 - оптический отражатель; 3 - система Leica Absolute Tracker АТ401; 4 - сканер

#### Рисунок 1 - Схема измерений характеристик позиционирования сканера

С помощью программы ручного управления сканером (рисунок 2) в соответствующей вкладке программного продукта для измерений в ближней зоне «RL-BEAM-DA» переместить антенну-зонд в крайнее положение по осям X и Y. Переместить антенну-зонд в крайнее положение по оси Z (максимально удалено от башни сканера). Зафиксировать показания системы Leica Absolute Tracker АТ401.

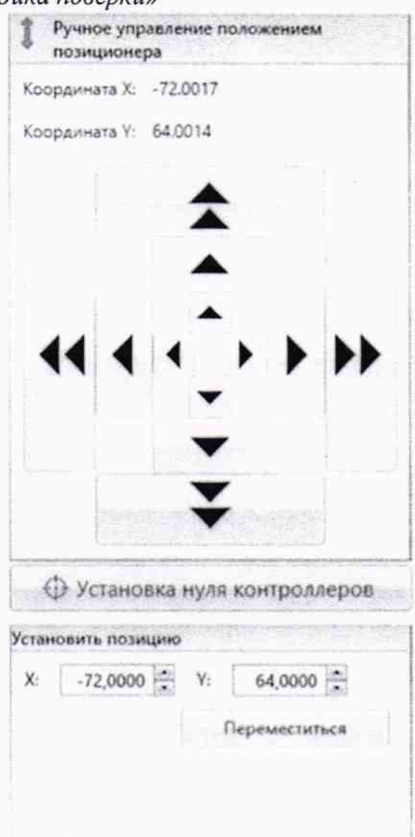

Рисунок 2 - Меню программы для ручного управления движением сканера

Перемещая антенну-зонд с установленным оптическим отражателем вдоль осей 0х и 0у(вертикальная плоскость сканирования) в пределах рабочей зоны сканера с шагом  $\lambda_{mn}/2$  (где  $\lambda_{min}$  - минимальная длина волны, соответствующая верхней границе диапазона рабочих частот комплекса, до срабатывания механического ограничителя), фиксировать показания системы Leica Absolute Tracker AT401.

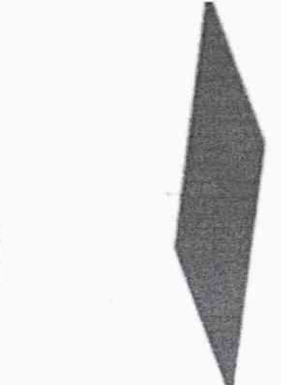

Рисунок 3 - Общий вид лазерного трекера и плоскости сканирования

По формуле (16) рассчитать погрешность позиционирования антенны-зонда как разность между координатами плоскости сканирования и координатами положения антенны-зонда  $\Delta z$ измеренными с использованием системы Leica Absolute Tracker, м:

$$
\Delta z = |z_{\text{ropus}} - z_{\text{usmep}}|.
$$
 (16)

Погрешность измерений фазы  $\Delta \varphi(f)$ , рад, обусловленную неточностью позиционирования антенны-зонда в плоскости сканирования, для каждого номинала частоты, указанного в п. 10.1.1, определить по формуле (17):

$$
\Delta \varphi(f_i) = k \cdot \Delta z,\tag{17}
$$

где  $k = 2\pi/\lambda$  - волновое число, 1/м;

 $\lambda$  - длина волны, соответствующая частотам, указанным в п. 5.1.1, м.

За погрешность измерений фазы  $\theta_{\varphi}$  для каждого номинала частоты, указанного в п. 10.1.1, принять среднее квадратическое значение погрешности, определенное по формуле (18):

$$
\theta_{\phi_2} = \sqrt{\frac{\sum_{i=0}^{M-1} (\Delta \varphi(f_i))^2}{M}},
$$
\n(18)

где М - число точек, в которых проводились измерения пространственного положения антенны-зонда.

Размеры рабочей области сканирования по осям 0х, 0у рассчитать как разность между показаниями системы Leica Absolute Tracker AT401 в момент срабатывания механического ограничителя сканера при установке антенны-зонда в крайние положения по формуле (19):

$$
L_{x} = |X_{\text{Hau}} - X_{\text{KOH}}|; L_{z} = |Y_{\text{Hau}} - Y_{\text{KOH}}|.
$$
 (19)

10.1.6 Погрешность измерений фазы, обусловленную случайными перегибами радиочастотного тракта комплекса определить с помощью набора меры отражения из состава мер коэффициентов передачи и отражения 85056А.

В измерительный тракт комплекса внести меру отражения таким образом, чтобы он замыкал соединитель радиочастотного кабеля для подключения антенны-зонда.

Провести однопортовую калибровку анализатора из состава комплекса в диапазоне частот от 1,0 до 18,0 ГГц в соответствии с технической документацией на него.

Провести измерения фазы комплексного коэффициента отражения при следующих настройках анализатора:

- полоса анализа от8,0до 18,0 ГГц;

- ширина полосы пропускания 500 Гц;

- уровень мощности выходного колебания 0 дБ (мВт);

- режим измерений фазы комплексного коэффициента отражения S11.

С помощью программы ручного управления сканером (рисунок 2) в соответствующей вкладке программного продукта для измерений в ближней зоне «RL-BEAM-DA» переместить антенну-зонд в крайнее нижнее положение.

Перемещая антенну-зонд с установленным оптическим отражателем вдоль оси х0z в пределах рабочей зоны сканера с шагом 20 см, фиксировать показания анализатора.

За оценку погрешности измерений фазы, обусловленную случайными перегибами радиочастотного тракта комплекса, принять разность между максимальным и минимальным значением измеренной фазы комплексного коэффициента отражения на частоте 18 ГГц. Расчеты произвести по формуле (20):

$$
\Theta_{\phi3} = \max(\arg(S12(x, y))) - \min(\arg(S12(x, y)))\tag{20}
$$

где  $arg(S12(x, y))$ - значением фазы коэффициента передачи в соответствующих координатах плоскости сканирования, рад.

10.1.7 Оценку среднего квадратического отклонения результатов измерений амплитудного и фазового распределений (далее - АФР) проводить методом прямых измерений с многократными наблюдениями распределения поля, формируемого на плоскости сканирования антенной П6-140.

Антенну П6-140 установить на опорно-поворотное устройство в положение, соответствующее вертикальной поляризации, таким образом, чтобы плоскость раскрыва была параллельна плоскости сканирования.

Используя режим ручного или дистанционного управления сканера, установить антенну-

зонд соосно с антенной П6-140 в положение, соответствующее вертикальной поляризации.

Расстояние между раскрывами антенны П6-140 и антенны-зонда установить равным в пределах  $3\lambda$ , где  $\lambda$  – максимальная длина волны измеряемого поддиапазона частот.

Запустить программу измерений в частотной области.

В соответствии с РЭ комплекса установить полосу частот анализатора от 12,0 до 18,0 ГГц, ширину полосы пропускания 100 Гц, шаг перестройки по частоте 1,0 ГГц, уровень мощности выходного сигнала анализатора 5 дБ (мВт).

Далее установить следующие настройки:

- шаг сканирования - не более  $\lambda/2$ ;

- режим сканирования - непрерывное сканирование без реверса;

- поляризация измеряемой антенны - вертикальная;

- поляризация зонда - вертикальная;

- размеры области сканирования 500 × 700 мм.

Нажать кнопку «НАЧАТЬ ИЗМЕРЕНИЯ».

Измерить АФР не менее 7 раз с интервалом не менее 5 мин (далее по тексту - результаты измерений АФР, полученные в ходе одного сканирования, - реализация).

Запустить программу расчета характеристик антенн по данным в ближнем поле, входящую в комплект поставки комплекса. На частоте 18,0 ГГц рассчитать амплитудные  $A$ , и фазовые  $\varphi$ , распределения, а также среднее квадратическое отклонение результатов измерений амплитудного и фазового распределений по формулам (4) и (8).

10.1.8 Результаты поверки считать положительными, если значения относительной погрешности измерений амплитудного распределения электромагнитного поля при динамическом диапазоне измерений амплитудного распределения не менее 60 дБ и кроссполяризационной развязке антенны-зонда не менее 20 дБ находятся в следующих пределах для относительных уровней амплитудного распределения:

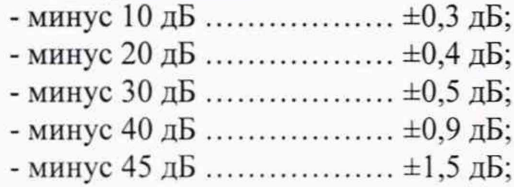

а значения абсолютной погрешности измерений фазового распределения электромагнитного поля при динамическом диапазоне измерений амплитудного распределения не менее 60 дБ находятся в следующих пределах при относительном уровне амплитудного распределения:

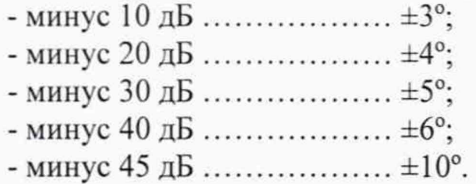

В противном случае результаты поверки считать отрицательными и последующие операции поверки не проводить, комплекс бракуется и подлежит ремонту.

### 10.2 Определение относительной погрешности измерений относительных уровней амплитудных диаграмм направленности и абсолютной погрешности измерений фазовых диаграмм направленности

10.2.1 Определение погрешности измерений относительных уровней амплитудных диаграмм направленности (далее - АДН) и фазовых диаграмм направленности (далее - ФДН) осуществить методом математического моделирования с учетом результатов, полученных в п. 10.1 настоящей МП, путем сравнения невозмущенных амплитудных диаграмм направленности, определенных для антенн с равномерным синфазным распределением токов на апертуре, и тех

же диаграмм направленности, но с учетом погрешности измерений АФР.

10.2.2 Невозмущенную диаграмму направленности оценить следующим образом.

Размеры плоскости сканирования выбрать из критерия максимального сектора углов восстанавливаемой диаграммы направленности, равного  $\pm 65^{\circ}$ , по формулам (21):

$$
L_x = a + 2R \cdot tg\theta, \qquad (21)
$$

$$
L_{Y}=b+2R\cdot tg\varphi,
$$

где  $L_X$ ,  $L_Y$  - размеры плоскости сканирования в соответствующих плоскостях, м;

 $a, b$  – размеры раскрыва в соответствующих плоскостях, м,  $a = b \geq 5\lambda_{max}$ , где  $\lambda_{max}$  - длина волны, соответствующая частотам 1,0; 10,0 и 18,0 ГГц;

R – измерительное расстояние,  $R = 3 \lambda_{max}$ , м;

$$
\Theta = 2,27
$$
рад.

Интервал дискретизации выбрать равным 0,5 $\lambda_{max}$ .

Для частоты1 ГГц пересчитать АФР в раскрыве антенны в АФР на плоскости сканирования по формуле (22):

$$
J(x_2, y_2) = \left[ \sum_{n=0}^{N-1} \sum_{m=0}^{M-1} \left[ \frac{A_0(x, y) \exp[j(\varphi_0(x, y))]}{\sqrt{(x - x_2)^2 + (y - y_2)^2 + R^2}} \cdot \exp[-j\frac{2\pi}{\lambda} \sqrt{(x - x_2)^2 + (y - y_2)^2 + R^2}] \right] \right],
$$
(22)

где  $J(x_2, y_2)$  - АФР на плоскости сканирования;

 $(x_2, y_2)$  - координаты на плоскости сканирования, м;

- $A_0$  амплитуда сигнала ( $A_0 = I B$ );
- $\varphi_0$  фаза сигнала ( $\varphi_0 = 0$  рад);

 $N(M) = \left[ \frac{L_X(L_Y)}{\Delta x(\Delta y)} \right]$ - число шагов сканирования в каждой из плоскостей, где  $\Delta x$ ,  $\Delta y$  - шаг ска-

нирования в плоскости Х и Ү, соответственно.

Рассчитать нормированные АДН и ФДН по формулам (23) и (24):

$$
F_{\hat{A}}(u,v) = \sqrt{1 - u^2 - v^2} \frac{|\Im(J(x_2, y_2))|}{MAX\sqrt{|\Im(J(x_2, y_2))|}},
$$
\n(23)

$$
F_{\varphi}(u, v) = \arg[\Im(J(x_2, y_2))], \qquad (24)
$$

где ... - модуль комплексной величины;

 $\mathfrak{I}(\ldots)$  - оператор двумерного дискретного преобразования Фурье;

МАХ - максимальное значение амплитудной диаграммы направленности; arg - аргумент функции;

 $u = \sin \theta \cdot \cos \varphi$ ,  $v = \sin \theta \cdot \sin \varphi$  - угловые координаты;

$$
U = \pm \frac{\lambda}{2L_x} N, V = \pm \frac{\lambda}{2L_y} M - \text{упobole сектора в системе координат направляющих косинусов}
$$

 $(u, v)$ , в пределах которых восстанавливается диаграмма, рад;

$$
w = \sqrt{1 - u^2 - v^2}
$$
,  $\theta = \arccos w$ ,  $\varphi = \arctg\left(\frac{v}{u}\right)$ .

10.2.3 АДН и ФДН антенны с учетом погрешности измерений АФР оценить следующим образом.

Значения погрешности измерений АФР для каждого относительного уровня амплитудного распределения М задавать программно с учетом оценки погрешности измерений АФР, полученных в п. 10.1, по формулам (25) и (26):

$$
\delta A = Norm(0, \sigma^2_A), \tag{25}
$$

$$
\Delta \varphi = Norm(0, \sigma^2_{\varphi}), \qquad (26)
$$

где Norm - генератор случайных величин, распределенных по нормальному закону;

 $\sigma$ , - среднее квадратическое отклонение результатов измерений амплитудного распределения  $\sigma_4 = 10^{\frac{\Delta_A}{20}}/2,45$ ;

 $\sigma_{m}$  - среднее квадратическое отклонение результатов измерений фазового распределения

$$
\sigma_A = \Delta_{\Phi}/2.45
$$

Рассчитать АФР электромагнитного поля на плоскости сканирования с учетом погрешности их измерений по формуле (27):

$$
J^*(x_2, y_2) = |J(x_2, y_2)| (1 + \delta A) \exp(j(\arg(J(x_2, y_2)) + \Delta \varphi)).
$$
\n(27)

Аналогичным образом провести расчет «возмущенных» диаграмм направленности 7 раз. При кажлой послелующей реализации воспроизводить новые случайные величины по законам  $(24)$ .

10.2.4 Погрешность измерений относительных уровней АДН и ФДН оценить следующим образом.

Среднее квадратическое отклонение результатов измерений уровней АДН и ФДН в двух главных сечениях при  $\varphi=0$  и  $\varphi=\pi/2$  рассчитать по формулам (28) и (29):

$$
\sigma F_A = \sum_{i=1}^k \sqrt{\frac{\left(\frac{F_A^*}{F_A^*}\right)^2 - F_A}{k-1}},\tag{28}
$$

$$
\sigma F_{\Phi} = \sqrt{\frac{\sum_{i=1}^{k} ((F_{\Phi}^{*})_{i} - F_{\Phi})^{2}}{k - 1}} \qquad , \qquad (29)
$$

где $k$  – число реализаций моделирования,  $k = 7$ .

Рассчитать погрешность измерений уровней АДН и ФДН по формулам (30) и (31):

 $\delta F_4 = \pm 20 \lg(1 + 2.45 \sigma F_4);$  $(30)$ 

$$
\Delta F_{\Phi} = \pm \frac{180}{\pi} 2,45 \cdot \sigma F_{\Phi} \,. \tag{31}
$$

10.2.5 Повторить расчеты для номиналов частот 10,0 и 18,0 ГГц.

10.2.6 Результаты поверки считать положительными, если значения погрешности измерений относительных уровней АДН до уровней (при кроссполяризационной развязке антеннызонда не менее 20 дБ, динамическом диапазоне измеренного амплитудного распределения антенны не менее 55 дБ) при относительных уровнях АДН, находятся в пределах:

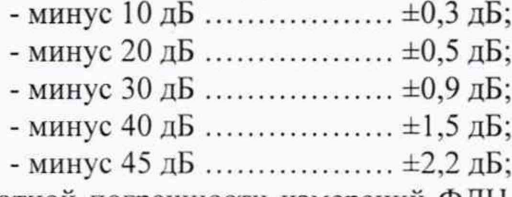

и значения абсолютной погрешности измерений ФДН (при кроссполяризационной развязке антенны-зонда не менее 20 дБ, динамическом диапазоне измеренного амплитудного распределения антенны не менее 55 дБ) при относительных уровнях АДН, находятся в пределах:

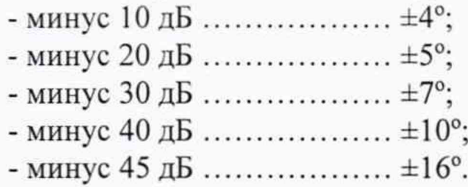

В противном случае результаты поверки считать отрицательными и последующие операции поверки не проводить, комплекс бракуется и подлежит ремонту.

10.3 Определение относительной погрешности измерений коэффициента усиления антенн

10.3.1 Относительную погрешность измерений коэффициента усиления определить расчетным путем при использовании результатов измерений, полученных в п. 10.2 настоящей МП.

Относительную погрешность измерений коэффициента усиления  $\delta$ , дБ, рассчитать по формуле (32):

$$
\delta = \pm 10 \lg \left( 1 + 1, 1 \cdot \sqrt{\delta_1^2 + \delta_2^2 + \delta_3^2} \right),\tag{32}
$$

гле  $\delta$ - погрешность измерений АДН до уровней минус 10 дБ,  $\delta$ <sub>l</sub>=0,072;

 $\delta_2$  – погрешность коэффициента усиления эталонной антенны,  $\delta_2$ =0,07; 0,12; 0,2; 0,41;  $0.6:$ 

 $\delta$ <sub>3</sub> - погрешность за счет рассогласования.

За погрешность  $\delta_3$  принять максимальное из двух значений, рассчитанных по формулам  $(33)$   $\mu$   $(34)$ :

$$
\delta_3 = \frac{\left(1 - \left|\Gamma_3\right|^2 \left(1 + \left|\Gamma_H\right| \cdot \left|\Gamma_K\right|\right)^2}{\left(1 - \left|\Gamma_3\right|^2 \left(1 - \left|\Gamma_H\right| \cdot \left|\Gamma_3\right|\right)^2} - 1\right),\tag{33}
$$

$$
\delta_3 = \frac{\left(1 - \left|\Gamma_3\right|^2 \left(1 - \left|\Gamma_H\right| \cdot \left|\Gamma_K\right|\right)^2}{\left(1 - \left|\Gamma_3\right|^2 \left(1 + \left|\Gamma_H\right| \cdot \left|\Gamma_3\right|\right)^2} - 1\right),\tag{34}
$$

где Гэ, Ги, Гк - коэффициенты отражения входов эталонной, испытываемой антенн, входа анализатора из состава комплекса.

Модуль коэффициента отражения связан с коэффициентом стоячей волны по напряжению (далее - КСВН) соотношением (35):

$$
|I| = \frac{K-1}{K+1}.\tag{35}
$$

10.3.2 При расчетах погрешности за счет рассогласования значение КСВН эталонной антенны, используемой при проведении измерений, не должно превышать 1,5, испытываемой антенны - 2,0, КСВН входа векторного анализатора цепей - 1,7.

10.3.3 Результаты поверки считать положительными, если значения относительной погрешности измерений коэффициента усиления антенны методом замещения при КСВН испытываемой антенны не более 2 и погрешности измерений коэффициента усиления эталонной антенны находятся в пределах:

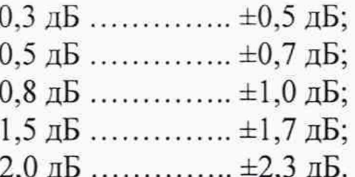

В противном случае результаты поверки считать отрицательными и последующие операции поверки не проводить, комплекс бракуется и подлежит ремонту.

### 10.4 Определение абсолютной погрешности измерений ширины главного лепестка амплитудной диаграммы направленности

10.4.1 Определение относительной погрешности измерений ширины главного лепестка нормированных АДН проводить по результатам определения погрешности измерений по  $\pi$ . 10.2.

10.4.2 В соответствии с формулами (20) – (24) создать массив нормированных АДН при максимальных значениях погрешности измерений АДН, полученных в п. 10.2. Определить ширину главного лепестка каждой из них в двух главных сечениях на уровне минус 3 дБ относительно максимального значения АДН. Расчеты выполнить на частотах 1; 10 и 18 ГГц. Размеры

апертуры антенны подобрать таким образом, чтобы ширина АДН варьировалась в пределах до 3° включ.; св. 3° до 10° включ. и св. 10° до 20° включ. На частоте 1 ГГц ограничиться диапазоном от 10° до 20°.

10.4.3 Среднее квадратическое отклонение результатов измерений ширины АДН на уровне минус 3 дБ определить по формуле (36):

$$
S(\Omega_A) = \sum_{i=1}^{k} \sqrt{\frac{((\Omega_A)^i - \Omega_A)^2}{k - 1}},
$$
\n(36)

где  $S(\Omega_A)$  - СКО результатов измерений ширины главного лепестка АДН, град;

 $(\Omega^*)$ . - ширина главного лепестка АДН при i-том результате реализации моделирования, градус;

Q , - ширина главного лепестка невозмущенной АДН, град.

Абсолютную погрешность измерений ширины главного лепестка АДН рассчитать по формуле (37):

$$
\Delta\Omega_A = \pm t \cdot S(\Omega_A). \tag{37}
$$

10.4.4 Результаты поверки считать положительными, если значения абсолютной погрешности измерений ширины главного лепестка АДН, при ширине главного лепестка, не превышает пределов, градус:

- до 3° включ.........................±0,1°; - св. 3° до 10° включ............±0,2°; - св.  $10^{\circ}$  до  $20^{\circ}$  включ. .......  $\pm 0.8^{\circ}$ .

В противном случае результаты поверки считать отрицательными и последующие операции поверки не проводить, комплекс бракуется и подлежит ремонту

#### 10.5 **Определение диапазона рабочих частот**

10.5.1 Проверку диапазона рабочих частот проводить по результатам определения погрешностей измерений АФР (п. 10.1).

10.5.2 Результаты поверки считать положительными, если в диапазоне частот от 1,0 до 18.0 ГГц значения погрешностей измерений АФР находятся в допускаемых пределах, приведенных в п. 10.1. В этом случае диапазон частот комплекса составляет от 1,0 до 18,0 ГГц.

В противном случае результаты поверки считать отрицательными и последующие операции поверки не проводить, комплекс бракуется и подлежит ремонту.

### **10.6 Определение размеров рабочей области сканирования**

10.6.1 Определение размеров рабочей области сканирования осуществить по результатам измерений, выполненных в соответствии с п. 10.1.5 настоящей МП.

10.6.2 Результаты поверки считать положительными, если размеры рабочей области сканирования комплекса (длина ×высота) не менее 8×5 м.

В противном случае результаты поверки считать отрицательными и последующие операции поверки не проводить, комплекс бракуется и подлежит ремонту.

#### **10.7 Определение сектора углов восстанавливаемых диаграмм направленности**

10.7.1 Определение сектора углов восстанавливаемых диаграмм направленности осуществить по результатам определения погрешности измерений по п. 10.2.

10.7.2 Результаты поверки считать положительными и сектор углов восстанавливаемой амплитудной диаграммы направленности в азимутальной и угломестной плоскостях составляет от минус 65° до плюс 65°, если при заданных в п. 10.2 условиях моделирования (секторы углов 0 и ф) рассчитанная погрешность измерений относительных уровней АДН находятся в допускаемых пределах, приведенных в п. 10.2.

В противном случае результаты поверки считать отрицательными и последующие опе-

рации поверки не проводить, комплекс бракуется и подлежит ремонту.

### **11 ПОДТВЕРЖДЕНИЕ СООТВЕТСТВИЯ СРЕДСТВА ИЗМЕРЕНИЙ МЕТРОЛОГИЧЕСКИМ ТРЕБОВАНИЯМ**

<span id="page-18-0"></span>11.1 Соответствие комплекса метрологическим требованиям подтверждается обработкой результатов измерений, полученных по методам, приведенных в п.п. 10.1 - 10.7.

#### **12 ОФОРМЛЕНИЕ РЕЗУЛЬТАТОВ ПОВЕРКИ**

12.1 Комплекс признается годным, если в ходе поверки все результаты поверки положительные.

12.2 Результаты поверки комплекса подтверждаются сведениями о результатах поверки средств измерений, включенными в Федеральный информационный фонд по обеспечению единства измерений. По заявлению владельца комплекса или лица, представившего его на поверку, на комплекс наносится знак поверки, и (или) выдается свидетельство о поверке комплекса, и (или) в паспорт комплекса вносится запись о проведенной поверке, заверяемая подписью поверителя и знаком поверки, с указанием даты поверки, или выдается извещение о непригодности к применению комплекса.

Начальник НИО-1

Начальник отдела 13 ФГУП «ВНИИФТРИ»

ФГУП «ВНИИФТРИ» **У ПАЛЬНИЙ О.В. Каминский** 4.С. Шкуркин